# **100% Money Back**

**Vendor:**SAP

**Exam Code:**C\_HANATEC\_1

**Exam Name:**SAP Certified Technology Associate - SAP HANA 1.0

**Version:**Demo

#### **QUESTION 1**

Which of the following sequences of steps is used to implement SAP HANA with SAP ERP?

- A. SAP HANA system setup Modeling Data Provisioning Consumption
- B. SAP HANA system setup Data Provisioning Consumption Modeling
- C. Data Provisioning SAP HANA system setup Modeling Consumption
- D. SAP HANA system setup Data Provisioning Modeling Consumption

Correct Answer: D

#### **QUESTION 2**

You need to retrieve data from SAP HANA that is restricted to a certain region and specific users. How can you implement this security strategy?

- A. By assigning package privileges to the necessary users
- B. By assigning analytic privileges to the necessary users
- C. By assigning SQL privileges to the necessary users
- D. By assigning system privileges to the necessary users

Correct Answer: B

#### **QUESTION 3**

Which tool do you use for complex data transformation of SAP ERP data?

- A. Sybase Replication Server
- B. SAP Landscape Transformation (SLT)
- C. SAP BusinessObjects Explorer
- D. SAP BusinessObjects Data Services

Correct Answer: D

#### **QUESTION 4**

Which new connection type is available as of SAP BusinessObjects Data Services 4.0?

A. BAPI function calls

- B. Read table via ABAP data flows
- C. IDOCs
- D. Operational data provider

```
Correct Answer: D
```
#### **QUESTION 5**

In addition to the in-memory database, which of the following technologies are part of SAP HANA? (Choose two)

- A. Columnar store
- B. Asymmetric multi-processing
- C. Diskless data storage
- D. Massive parallel processing

Correct Answer: AD

#### **QUESTION 6**

In which file do you configure the maximum size of the delta storage memory?

- A. preprocessor.ini
- B. executer.ini
- C. global.ini
- D. indexserver.ini

Correct Answer: D

#### **QUESTION 7**

Which tools can you use to monitor the query time from SAP HANA?

- A. Performance tab of the System Monitor
- B. SQL Trace
- C. Central Management Console
- D. Event Viewer

Correct Answer: B

#### **QUESTION 8**

Which of the following are required to enable SAP HANA high availability? (Choose two)

- A. SAP HANA distributed systems
- B. SUSE Linux Enterprise High Availability Extension
- C. Redundant storage and network
- D. High-performance computing clustering for Linux

Correct Answer: AC

#### **QUESTION 9**

SAP Support needs to access a customer\\'s SAP HANA studio remotely. Which entry must the client maintain in SAP Service Marketplace?

- A. Preprocessor server
- B. Statistics server
- C. Name server
- D. Master index server

```
Correct Answer: D
```
#### **QUESTION 10**

Which delivered role is mandatory for a system administrator in SAP HANA?

- A. CONTENT\_ADMIN
- B. IC MODELER
- C. SYS\_ADMIN
- D. SAP\_ALL
- Correct Answer: A

#### **QUESTION 11**

Which tasks do you have to perform if you want to use SAP BW with SAP HANA as the underlying database?

A. Do a homogeneous system copy from your current DB to SAP HANA DB.

B. Ensure that you have at least SAP NetWeaver Business Warehouse 7.02 installed.

C. Do a heterogeneous system copy from your current DB to SAP HANA DB.

D. Recreate SAP BW indexes after SAP HANA database migration.

Correct Answer: C

#### **QUESTION 12**

Which operating system commands show the SAP HANA processes? (Choose two)

- A. HDB proc
- B. HDB version
- C. HDB admin
- D. HDB info
- Correct Answer: AD

To Read the Whole Q&As, please purchase the Complete Version from Our website.

## **Try our product !**

100% Guaranteed Success

100% Money Back Guarantee

365 Days Free Update

Instant Download After Purchase

24x7 Customer Support

Average 99.9% Success Rate

More than 800,000 Satisfied Customers Worldwide

Multi-Platform capabilities - Windows, Mac, Android, iPhone, iPod, iPad, Kindle

### **Need Help**

Please provide as much detail as possible so we can best assist you. To update a previously submitted ticket:

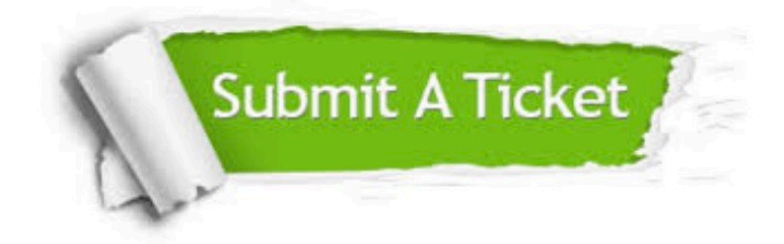

**One Year Free Update** 

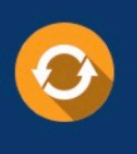

Free update is available within One Year after your purchase. After One Year, you will get 50% discounts for updating. And we are proud to boast a 24/7 efficient Customer Support system via Email.

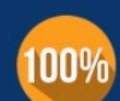

#### **Money Back Guarantee**

To ensure that you are spending on quality products, we provide 100% money back guarantee for 30 days from the date of purchase

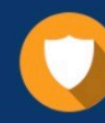

**Security & Privacy** 

We respect customer privacy. We use McAfee's security service to provide you with utmost security for your personal information & peace of mind.

Any charges made through this site will appear as Global Simulators Limited. All trademarks are the property of their respective owners.